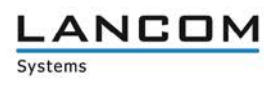

# **Information regarding**

# **LANCOM LANtools Version 10.12 RC1**

Copyright (c) 2002-2017 LANCOM Systems GmbH, Wuerselen (Germany)

LANCOM Systems GmbH does not take any guarantee and liability for software not developed, manufactured or distributed by LANCOM Systems GmbH, especially not for shareware and other extraneous software.

LANCOM Systems GmbH Adenauerstrasse 20 / B2 52146 Wuerselen Germany

Internet: [http://www.lancom-systems.com](http://www.lancom-systems.com/)

19.07.2017, CBuersch

# **Table of Contents**

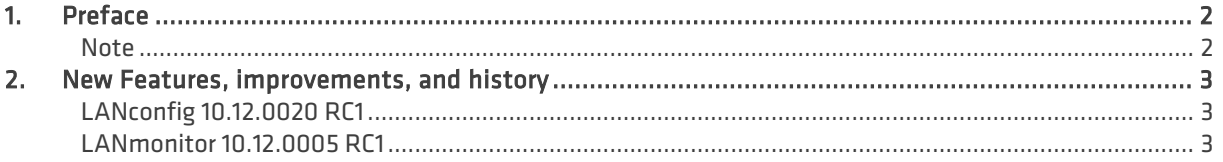

## <span id="page-1-0"></span>**1. Preface**

LANCOM LANtools, consisting of LANconfig and LANmonitor, serves for the administration of all Wireless LAN Access Points and Routers. The at a time latest versions are available for all LANCOM products. You can download it for free at http://www.lancom-systems.com

This document describes the innovations within version 10.12 RC1, as well as the improvements since the previous version.

#### <span id="page-1-1"></span>**Note**

LANCOM LANtools support Windows Vista, Windows 7, Windows 8, Windows 10, Windows 2008 Server, Windows Server 2011 (all 32- and 64-bit versions) and Windows Server 2012 & Windows Server 2012 R2.

For Windows Vista and Windows 2008 Server you will find user data under \Users\USER\AppData\Roaming\LANCOM\ and the application files under \ProgramData\LANCOM\.

When upgrading to version 8.50 or newer existing user- and application data is moved to the corresponding folders.

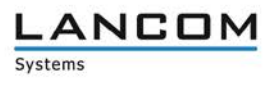

## <span id="page-2-0"></span>**2. New Features, improvements, and history**

<span id="page-2-2"></span><span id="page-2-1"></span>**LANconfig 10.12.0020 RC1 LANmonitor 10.12.0005 RC1**

#### **New features**

#### **LANconfig**

- $\geq$  The wizard for setting up secure VPN connections via LANconfig now supports the protocol IKEv2. The VPN wizard also enables 1-click configurations of the LANCOM Advanced VPN Client for IKEv2 connections.
- As of now, the menus for the Public Spot configuration are generally available within LCOS, but can only be used after successful activation of the Public Spot option.

# **Bugfixes / improvements**

#### **LANconfig**

- $\geq$  In the English version of LANconfig the license information for the vRouter in the menu "Properties  $\rightarrow$ License" was shown in German language.
- $\geq$  The overview of the available software updates could not be sorted by product name, type, new version or installed version.
- $\geq$  If the CLIP-no-Screening feature was used, predefined routes for converting a dialed number to the E.164 format were missing (e.g. +49123456789).
- $\geq$  If configuration items were modified in the properties dialog of a LANCOM switch, a password had always to be entered with the assigned username (admin).
- $\geq$  The maximum amount of 55 entries could not be reached in some LANconfig tables.
- $\geq$  The setup path for the CA and Public Spot is shown independently from activated features (e.g. VPN-25 or WLC).
- $\geq$  An unnecessary switch for RIP redistribution was present in the BGP configuration.
- $\geq$  The internet wizard text for using VLAN tags was not up to date.
- > The wizard "Prepare VoIP provider access" could not be executed on LANCOM VoIP routers with LCOS 10.00 firmware which were managed by LANconfig 10.00 RU2 and newer, because it was not included in the setup wizard.
- > If AES-GCM was selected from the encryption list in a vRouter configuration under 'VPN -> IKEv2/IPSec -> Encryption', but no value was chosen from the hash table, LANconfig insisted on a selection from the hash table, although a hash algorithm is already integrated when using AES-GCM-\*.